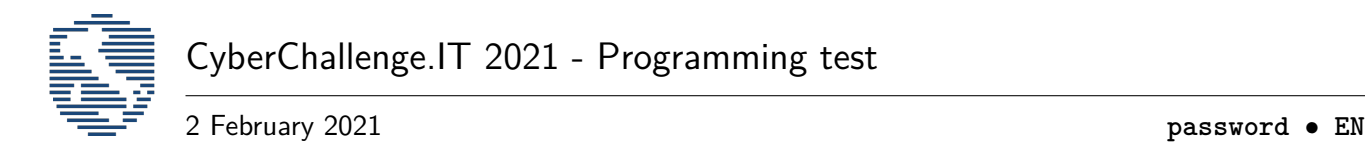

# **Secure password (password)**

For our brand new website we have developed a new custom way to store our hashed password.

To calculate the hash of a password *P* we performe the following operations:

- Generate two random strings of random length (may be zero) that will be used as salts, respectively called *salt*1 and *salt*2.
- Generate a random permutation *P*2 of the original password *P*.

The hash value *H* of the password *P* is thus  $H = salt1 + P2 + salt2$  (where  $+$  is the string concatenation operator).

But now we miss the function that given an hash verify the password!

Write a program that, given a set of *T* pairs of password *P* and hash *H*, returns if each password is verified or not.

### **Input data**

**Among the attachments you can find templates for each available language that already correctly implements the management of input and output, use them!**

Your program must read the input data from the standard input.

The first line of the input contains an integer **T** representing the number of passwords to verify.

For each of the verification requested, the input contains two lines with the respective password *P* and hash *H* to verify.

### **Output data**

#### **Among the attachments you can find templates for each available language that already correctly implements the management of input and output, use them!**

Your program must write the output data into the standard output.

The output must contains **T** lines representing the results of each password verification. Each line must contains the number **1** if the password is verified, **0** otherwise.

### **Scoring**

For each of the test cases the program will be tested, the following constraints are met:

- $T \leq 5$  and  $|P| \leq |H| \leq 10$  for at least 25% of all the test cases.
- $T \leq 10$  and  $|P| \leq |H| \leq 100$  for at least 50% of all the test cases.
- $T \leq 15$  and  $|P| \leq |H| \leq 1000$  for at least 75% of all the test cases.
- $T \leq 20$  and  $|P| \leq |H| \leq 10000$  for all the test cases.

### <span id="page-1-0"></span>**Examples**

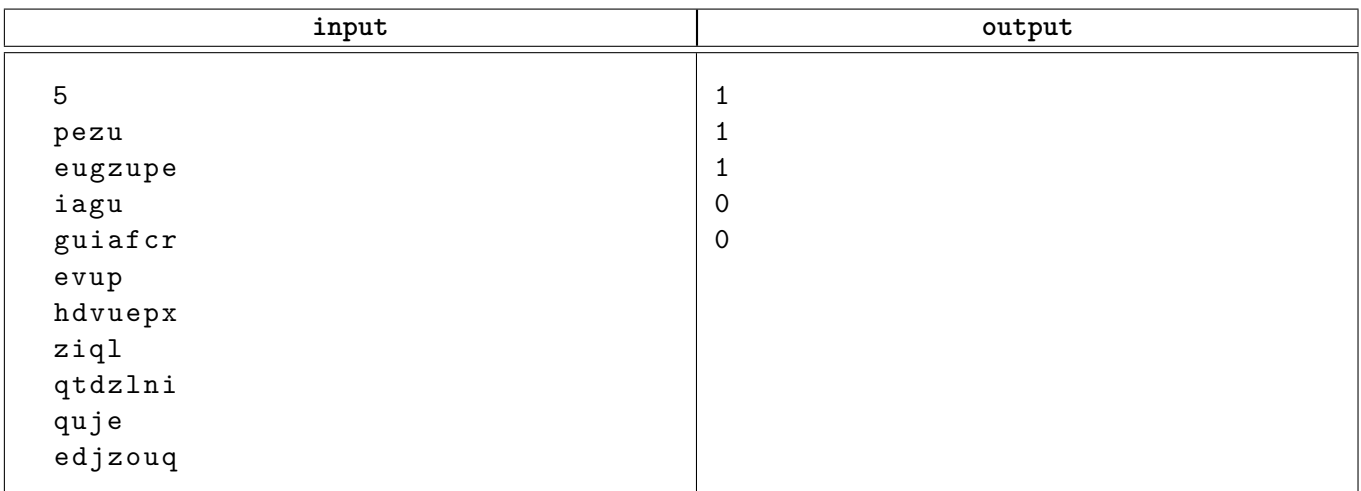

## **Explanation**

In the five examples we have:

- H = eugzupe,  $P =$  pezu, salt1 = eug, no salt2 and the password is verified.
- H = guiafcr,  $P = i$ agu, no salt1, salt2 = fcr and the password is verified.
- H = hdvuepx,  $P =$  evup, salt $1 =$ hd, salt $2 =$ x and the password is verified.
- H = qtdzlni,  $P = \text{ziq1}$  and the password is not verified.
- $H =$  edjzouq,  $P =$  quje and the password is not verified.